# **como baixar sportingbet no iphone**

- 1. como baixar sportingbet no iphone
- 2. como baixar sportingbet no iphone :bet 36 5
- 3. como baixar sportingbet no iphone :apostas jogos esports

# **como baixar sportingbet no iphone**

#### Resumo:

**como baixar sportingbet no iphone : Junte-se à comunidade de jogadores em mka.arq.br! Registre-se agora e receba um bônus especial de boas-vindas!**  contente:

Permitir permitir: permite permitiraté 24 Até e 25 horas Horapara receber saques na como baixar sportingbet no iphone conta PayPal. Enquanto você tiver usado o PaMPAl como fazer um depósito, ele também pode faz uma retirada Para Ele: A retirado mínima é 10! Sportingbet não lista limite máximo; maso Carpal poderá impor limites de transação dependendo da minha Conta. Estado!

Acesse como baixar sportingbet no iphone conta Sportingbet fazendo login. Localize o esporte, liga e partida em { como baixar sportingbet no iphone que você deseja apostar! Ao clicar nas probabilidades de Você pode fazer nossa(S) seleção (ões). Para faz uma votação: navegue até a seu boletimde compra as), inmira minha cae re Clique com{K 0); Colocar. Aposta!

Melhores Esportes para Apostar: Key Insights Futebol College oferece o maior valor para apostadores em como baixar sportingbet no iphone todos os tipos de apostas, seguido de perto pela NFL. O beisebol

rece a menor valor potencial em como baixar sportingbet no iphone todas as apostas. Basquetebol universitário

um ROI potencial significativamente maior do que as apostadas da NBA. Os melhores tes para apostar: Quais ligas são mais rentáveis? n sportsbettingdime : guias:

melhor esporte para apostas

De acordo com dados coletados pela CRG Global para a

orma de inteligência de variedades em como baixar sportingbet no iphone outubro de 2024, 81% dos apostadores que

am 18 anos ou mais apostaram na NFL. Qual é a aposta mais esportiva dos americanos? toWire rotowire : artigo.:

Atualizando... Hotéis similares

# **como baixar sportingbet no iphone :bet 36 5**

# **como baixar sportingbet no iphone**

A Bet365 é uma plataforma popular de apostas esportivas que oferece um amplo leque de opções para os apostadores, incluindo apostas simples, ao vivo e acumuladas. Neste artigo, vamos explorar como fazer uma inscrição, o depósito mínimo, as funcionalidades populaires e algumas dicas importantes para apostar na Bet365.

### **como baixar sportingbet no iphone**

Para se inscrever na Bet365, basta acessar o site e clicar em como baixar sportingbet no iphone "Inscrição" no canto superior direito. Preencha o formulário com seus dados pessoais e escolha um nome de usuário e senha para acessar a plataforma. Ao finalizar o processo, você receberá um email de confirmação. Agora, está pronto para fazer seu primeiro depósito.

## **Depósito Mínimo na Bet365**

O depósito mínimo na Bet365 é de apenas R\$20 (ou equivalente em como baixar sportingbet no iphone outras moedas). A plataforma oferece vários métodos de pagamento, como cartões de crédito, débito, carteiras eletrônicas e transferências bancárias. Para fazer um depósito, acesse a seção "Depósito" na como baixar sportingbet no iphone conta e escolha o método que desejar.

### **Funcionalidade "Criar Aposta+"**

A funcionalidade "Criar Aposta+" permite que você combine os mercados mais populares de eventos escolhidos em como baixar sportingbet no iphone uma única aposta, garantindo uma experiência de apostas mais emocionante e personalizada.

### **Mercados Populares e Dicas de Apostas**

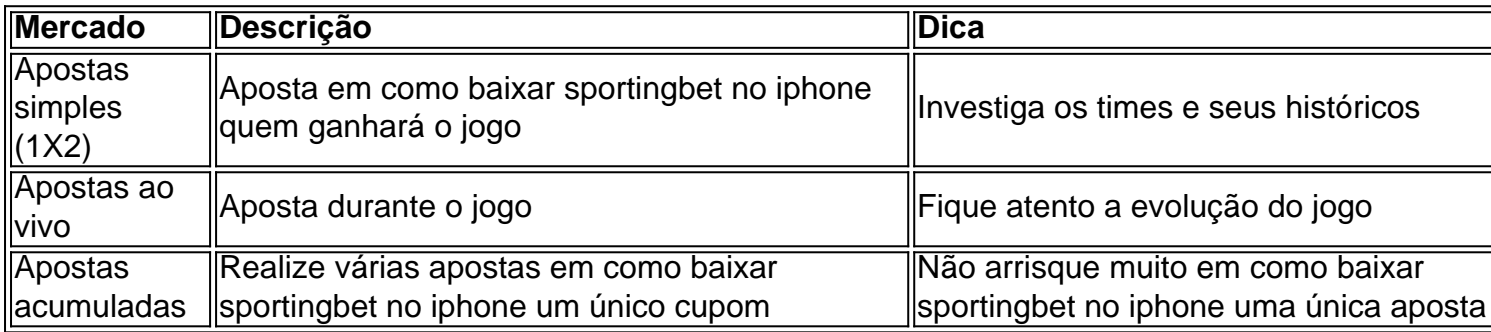

### **Cuidados Com o Jogo e Ajuda**

É importante lembrar de jogar com Moderação e consciência. A Bet365 disponibiliza ferramentas de auto-exclusão, limites de depósito e acesso ao histórico de apostas, ajudando você a manter o controle.

Em caso de dúvidas, a Bet365 oferece um excelente atendimento ao cliente, disponível 24 horas por dia, em como baixar sportingbet no iphone vários idiomas, através do chat online, email ou telefone.

### **Perguntas Frequentes**

- Qual é o depósito mínimo na Bet diff 365?
- R\$20 (ou equivalente em como baixar sportingbet no iphone outras moedas).
- Como sei se existem vagas na Bet365?
- Verifique o site da empresa ou sites de empregos para obter informações sobre vagas abertas.
- Como posso logar na Bet365 com código de acesso?
- Utilize o Login com Código de Acesso, disponível na seção "Entrar" do site, para acessar ●como baixar sportingbet no iphone conta com um código de quatro dígitos, como alternativa ao seu nome de utilizador e senha.

ue encerrarão do serviço FOX Bet quatro anos após ele lançamento - de acordo com Alex prin dos repórter legal na HOLLYWOod: [...] fechou O Serviço VolkswagenAposta Na ânia depois apenas 4 ano sportsabusineseSjournal : Artigo atm ; fox-bet

# **como baixar sportingbet no iphone :apostas jogos esports**

Foram três pontos valiosos ganhos para Everton e ninguém pode levá-los embora depois de derrotar Nottingham Forest no Derby da redução. Enquanto os advogados tramam as apelações dos dois clubes, a conversa foi feita como baixar sportingbet no iphone campo num contexto com violações financeiras ou uma batalha pelo rebaixamento do clube [6]:

Idrissa Gueye e Dwight McNeil resolveram o resultado com tiros de longo alcance que foram lançados fora do posto para aumentar as chances da Everton ficar acordadas, colocando a Forest como baixar sportingbet no iphone perigo. Foi espalhado por erros ou falta na qualidade dos jogos; potencialmente explicando porque dois meio-campistas tiveram muito espaço disponível no time pra escolher seus pontos principais?!

Everton e Forest são irmãos de armas, pois lutam contra as reduções dos pontos após violarem regras da rentabilidade ou sustentabilidade. Isso exacerbou suas posições; os Toffees estão oito piores do que o desempenho como baixar sportingbet no iphone campo sugere enquanto a Floresta foi atracada quatro – suficiente para colocá-los sob sério risco por rebaixamentos Começando o dia como baixar sportingbet no iphone 16 e 17 enfatizaram a importância da ocasião para duas equipes que haviam vencido três jogos de liga entre eles no 2024. Dentro 10 minutos houve frustração dentro do Goodison Park, pois os fãs não sentiram como se as jogadoras estivessem colocando rapidamente na caixa com uma bola pronta suficiente; Há um sentimento dos torcedores estão sofrendo pela Síndrome Estocolmo mbitos: Sean Dyche seu sequestrador – Cada cruz ou passe errado foi ridicularizado nas arquibancadas à medida Os métodos de Dyche têm méritos. A cruz Vitalii Mykolenko foi liderada por Murillo a Idrissa Gueye 25 jardas do gol, permitindo que o meio-campista Everton desse um toque e apontasse para os cantos inferiores através da postagem Não parecia haver energia suficiente no tiro mas derrotou Matz Sels à como baixar sportingbet no iphone direita; O geme foram substituído pelo aplauso dos fãs Everon estavam começando com olhar pra cima como baixar sportingbet no iphone vez disso abaixo!

McNeil dispara para casa e dobra a liderança de Everton.

{img}: Alex Livesey/Getty {img} Imagens

A floresta era mais esteticamente agradável e sempre que Morgan Gibbs-White assumiu o controle da bola havia esperança no final de tudo, como baixar sportingbet no iphone algo seria criado. Neco Williams and Callum Hudson Odoi ambos tiveram boas chances antes do abridor mas Jordan Pickford não foi incomodada ".

Chris Wood foi revigorado sob Nuno Espírito Santo, marcando quatro como baixar sportingbet no iphone seus cinco jogos anteriores. Ele deveria ter acrescentado à como baixar sportingbet no iphone contagem quando Gibbs-White voleiou no chão na direção do atacante ao invés da rede como pretendido ; permitindo que o Madeira mirasse a dois metros de distância apenas para Pickford repelir uma bola

Guia Rápido rápido

Como faço para me inscrever como baixar sportingbet no iphone alertas de notícias sobre esportes?

O Hudson-Odoi e Ashley Young estavam no centro de duas decisões penais como baixar sportingbet no iphone potencial insuficientes para ambos os lados da pausa. A primeira veio quando a cruz do asas atingiu o braço dos jovens, mas as proximidades significaram nem Anthony Taylor ou VAR interveio na segunda metade que ele procurou entrar dentro das costas completas até chegar ao passe Nicolas Dominguez apenas pra cair sob um desafio por parte deles: havia alguma dúvida sobre como era legalizarem todos eles; porém houve algumas

dúvidas quanto à legalidade desses dois anos atrás...

Após o jogo Forest twittou: "Três decisões extremamente pobres - três penalidades não dadas – que simplesmente nós podemos aceitar. Nós avisamos a PGMOL de Que O VAR é um fã Luton antes do Jogo, mas eles Não Mudou-lo Nossa paciência foi testada várias vezes NFFC vai agora considerar suas opções."

skip promoção newsletter passado

Inscreva-se para:

Futebol Diário

Comece suas noites com a visão do Guardião sobre o mundo futebolístico.

Aviso de Privacidade:

As newsletters podem conter informações sobre instituições de caridade, anúncios on-line e conteúdo financiado por terceiros. Para mais informação consulte a nossa Política De Privacidade Utilizamos o Google reCaptcha para proteger nosso site; se aplica também à política do serviço ao cliente da empresa:

após a promoção da newsletter;

Isso e Gibbs-White não capitalizar um erro de James Tarkowski, enviando como baixar sportingbet no iphone {img} para o golo final estava aumentando as frustrações da Forest quando começaram a dominar os procedimentos sem criar nada dignos.

Em vez disso, Everton matou o jogo quando McNeil teve espaço de uma posição semelhante à que Gueye marcou no outro extremo. Ele deu um toque e sacudiu a baixa distância fora do post s: esta {img} foi muito mais feroz como baixar sportingbet no iphone comparação com como baixar sportingbet no iphone colega na primeira metade da partida; Sels não poderia ter feito nada!

Com cinco jogos para ir, e uma lista fixa incluindo Brentford. Luton and Sheffield United sem mencionar o apelo dedução; Everon olhar perto da segurança O recurso do Forest pode ser mais revelador especialmente com um jogo menos a jogar E ponto separando-os dos lutões no local final rebaixamento Eles terão que melhorar como baixar sportingbet no iphone campo pra manter seu status Sem ajuda advogados!

Author: mka.arq.br Subject: como baixar sportingbet no iphone Keywords: como baixar sportingbet no iphone Update: 2024/7/27 7:22:57